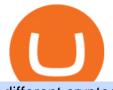

different cryptocurrency explained bitcoin demo account metatrader brokers united states bitfinex best cry

Are Bitcoin demo trading accounts free? Generally yes all the platforms on the list require the customer to sign up for an account before using their demo features. So the truth is, it costs no actual money, but you will be supplying your private information to companies that have an obligation to supply the IRS with any information they request.

Avatrade: Forex & amp; CFD Trading - Apps on Google Play

Cryptocurrencies Explained, in Plain English . By now you've probably heard about the cryptocurrency craze. Either a family member, friend, neighbor, doctor, Uber driver, sales associate, server .

United States Metatrader Brokers Below is a list of forex brokers with presence in United States who provide MetaTrader. All of these brokers are registered with the CFTC (Commodity Futures Trading Commission) and are a member of the National Futures Association (NFA) in the United States: Go to top Our "Most Popular" Broker

Bitfinex Review 2022 - READ THIS Before Investing

https://www.cloudminingreviews.com/wp-content/uploads/wp-featured-screenshot/httpsredcryptoio.jpg|||Red Crypto - 1 Reviews 2019 - Cloud Mining Review Site For ...||1280 x 960

https://blog.switchere.com/wp-content/uploads/2020/03/18\_033.jpg|||How Does Cryptocurrency Work: What You Need to Know to ...||1920 x 1080

Probably, the biggest difference that distinguishes a state-controlled cryptocurrency from others is that the former has legal status. For instance, the digital yuan can be used as a payment mechanism and positioned as a legal tender. On the other hand, other cryptocurrencies do not have a centralised structure.

Free Demo Account For Cryptocurrency Trading In 15 Seconds

As mentioned before, MetaTrader 4 is one of the most popular trading platforms out there, so it only makes sense that brokers within the United States will be using that platform too. Although these are only a handful of U.S. brokers that use the MT4 platform it is important to conduct deeper research into what other features they offer, and what their terms are regarding making withdrawals.

Trade with Interactive Brokers - Rated #1 Broker by Barron's

Bitcoin Trading Demo Account Practice Trading Bitcoin .

https://lh6.googleusercontent.com/D9PmhiUuZb60h1qDtj\_4NEDAR1H\_N5SDxJtHQSm8gQ-eG6VWwqrcG 3JwWy2HYNCfRBhIiY4NuwuQOJtyXj7q\_WZdZ2uSjcGq8EnuZw11y57P7YNRE1LnqSonqaxYgNj9GY60 FHWQ|||The Rise of Antigua-based Crypto Derivatives Exchange FTX ...||1309 x 1080

https://cdn.stockbrokers.com/uploads/e3rjj1n/TD-Ameritrade-FX-thinkorswim-desktop.png?t=151620024901 6|||TD Ameritrade Review - ForexBrokers.com|||1913 x 1127

https://www.tradingview.com/i/lLgCdjag/|||Bill Williams Divergent Bars Indicator by polyclick ...||1864 x 791

Videos for Abcdefghijklmnopqrstu

Cryptocurrency, the FULL GUIDE for all South Africans. If you are even somewhat into making money and investing you must have heard about cryptocurrency befo.

Interactive Brokers® - Lowest Cost - Over 135 Markets Worldwide

Steve Weitz - Futures Trading - Trade Commodities Now

BitFinex is a well-established exchange that allows traders to buy, sell and trade a wide variety of digital coins. BitFinex, home to the LEO token, is one of the top cryptocurrency exchanges on the market. BitFinex has a reported trading volume of \$1,191,106,141 and traders can expect and average bid-ask spread of 1.087%.

Bitcoin Motion Demo Account Details

What brokers can I trade through on TradingView?

https://blog.switchere.com/wp-content/uploads/2020/03/10\_04-1.jpg|||What Is Cryptocurrency: Understandable Explanation for ...|||1920 x 1080

different cryptocurrency explained bitcoin demo account meta

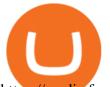

https://media.fooducate.com/comments/images/59E49E9B-EBAD-E9F5-4700-A17A62B54D8A-96251.jpeg abcdefghijklmnopqrstu...???? | Fooducate Diet Motivation|||1280 x 768 https://www.gannett-cdn.com/-mm-/91a323cfc9b93170b73ffe67a4e47b7a9c1607d6/c=0-172-4313-2598&am p;r=x1683&c=3200x1680/local/-/media/2016/01/30/Manitowoc/B9320700251Z.1\_20160130220721\_00 0\_GHHD9TJQV.1-0.jpg|||Manitowoc real estate transfers: June 4, 2017 - Herald ...|||3200 x 1680 Cryptocurrencies Explained, in Plain English The Motley Fool https://www.fxexplained.co.uk/wp-content/uploads/2021/03/BlackBull-MT4.jpg|||Best Trading Platforms In UK 2021 Reviewed - Top 10 Trade ... |||1366 x 768 ABCDEFGHIJKLMNOPQRSTUVWXYZ - Riddles.com https://tomantosfilms.com/wp-content/uploads/2018/10/G4-Wireless-Mic-Thumbnail.jpg|||Sennheiser EW G4 Wireless Mic System for Filmmakers | Tom ... |||1920 x 1080 Best Bitcoin Brokers With Demo Account Unusual Options Activity - Start Trading Unusual Activity KuCoin now supports BNB (native Binance) and it is super cheap to transfer assets from Binance to KuCoin now. In Binance convert to BNB. On the KuCoin side look up deposit in BNB. Copy the address and the memo.. Then on the Binance side look up withdraw BNB, and paste in the address AND the memo from KuCoin. Then just follow the directions. https://s3.cointelegraph.com/storage/uploads/view/1baf87868e9f955c5d9ec5f8b4811ada.jpg|||I Cant Wait to Throw Up Less Bitcoin, Says Bitcoin ... |||1450 x 967 https://fnembrasil.org/blog/wp-content/uploads/avatrade-review.jpg|||Revisao do forex AvaTrade corretor. plataformas AvaTrade ... |||1400 x 933 Unusual Options Activity - Trade With Confidence How to Transfer Tether (USDT) from Binance to KuCoin? CoinCodex https://s3.tradingview.com/i/IeCkl1Yq\_big.png|||Textbook Wyckoff Distribution pattern: for OANDA:WTICOUSD ... |||2153 x 1114 Transferring from binance to Kucoin : kucoin Top 10 Best MT4 Forex Brokers In The USA Fully Regulated . Explained What Are Stablecoin, How Are They Different From . https://assets.cmcmarkets.com/images/top-level-ipad-trading-app\_nz.png|||Trading App Vergleich ???? Top Apps für Anleger und Investoren |||1857 x 1160 How to Transfer Crypto from Binance to Kucoin 2022 || Binance . Explained: What Are Crypto Airdrops And How Do They Work? A)Yell piggy figgy higgy kiggy biggy diggy. B)Get a burger. C)Go to an Irish Dance Competition. D)Buy a money clip. E)Jump. F)Call your mom and say WOOOO HOOOO! G)Yes. Answer: You Say here piggy piggy!!! i got ur slops wittle piggy! https://s3.tradingview.com/h/hpZQKiI4\_big.png|||BaseLine Y Graficos Chart No-Standard para COINBASE:BTCUSD ... |||1814 x 822 Cryptocurrency Explained for South Africans - YouTube Bitfinex is a leading cryptocurrency exchange that allows users to buy, sell and trade a full range of digital coins. The platform was first launched in 2012 and is based in Hong Kong. The trading. How to Transfer from Binance to KuCoin (2021) CoinMarketBag Crypto exchange Bitfinex to get Polygon funds to support staking rewards Jan. 19, 2022 3:10 PM ET Polygon USD (MATIC-USD) By: Max Gottlich, SA News Editor Chinnapong/iStock Editorial via Getty Images Best Brokers That Feature MetaTrader 5. 1. Best for US Clients: FOREX.com. FOREX.com is one of the only forex brokers to provide MetaTrader support for U.S. clients. They have an impressive . 2. Best Execution: IG Markets. 3. Best for Professional Clients: Admiral Markets. 4. Best for Mobile Use: . Bitfinex is a centralized cryptocurrency exchange owned and operated by iFinex Inc. The members area provide secure and fast functions like quick transfer and cryptocurrency conversions. Client can earn staking rewards for several cryptos like Cardano, Tron, Tezos, Cosmos, Kusama, Polkadot and others with respective

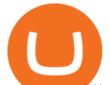

percentages (%) as estimated annual staking rewards.

This tutorial is about how to transfer from Binance to KuCoin. So if you want to learn how to send crypto from Binance to KuCoin, this video is the video you are looking for! I hope this tutorial in which I showed you how to transfer/send crypto from Binance to KuCoin was helpful. Alternative titles for this video could be: how to .

https://www.codester.com/static/uploads/items/000/005/5459/preview-xl.jpg|||Bitcoin Cash Receive Payments - CoinPayments API by ...||1600 x 800

4 Best MetaTrader 5 Brokers in 2022 Benzinga

Type the Alphabet - SpeedTypingOnline

3D Alphabet - ABC Song for Kids - abcdefghijklmnopqrstuvwxyz 3D Letters#nurseryrhymes#babysongs#ABCsongs#3DAlphabetPlease, subscribe to joy for fun: https://.

Bitfinex Best Crypto Exchanges

What is AvaTradeGO? Help Center - support.avatrade.com

The 10 Most Common Types of Cryptocurrency 1. Bitcoin. Bitcoin was the first cryptocurrency to be created in 2009 by a person (or possibly a group) that goes by. 2. Ethereum. Like Bitcoin, Ethereum is a blockchain network, but Ethereum was designed as a programmable blockchain, 3. Cardano.

https://observer.com/wp-content/uploads/sites/2/2021/02/best-crypto-exchanges.jpg?quality=80&is-pendi ng-load=1|||The 4 Best Bitcoin Exchanges Reviewed (2021) | Observer|||1472 x 828

Cryptocurrency networks aiming to disrupt payments do not typically have many features aside from those necessary to define, transfer, record and secure transactions on the network. Some might consider Bitcoin, the original cryptocurrency, as a good example of a payment cryptocurrency, as it was designed as an alternative to traditional cash.

https://www.codester.com/static/uploads/items/000/017/17665/preview-xl.jpg|||Markety Premium -Multi-Vendor Bitcoin PHP Script by ...||1600 x 800

https://www.coininsider.com/wp-content/uploads/2018/10/Roller.jpg|||Technical Analysis: Rollercoaster week as Bitfinex trades ...||1200 x 800

12345 ABCDE 12345678910 ABCD Puzzle ABC Alphabets ABCDEFGHIJKLMNOPQRSTUVWXYZ A B C D E Learn Number - \r \r Subscribe For More Videos:\r \r \r See More Our Super .

Best Bitcoin Demo Accounts to Practice Trading [2022]

Bitfinex is one of the most popular cryptocurrency exchanges globally, notable for its low fees. Its also closely associated with the Tether stablecoin, which has gotten the exchange into trouble.

Open a Demo Bitcoin Trading Account New traders can learn how to trade CFDs on bitcoin, while those with more experience can test out strategies risk-free. Our demo bitcoin account allows access to live buy and sell prices with the ability to manage trades 24 hours a day, five days a week. Practise trading CFD on bitcoin with an ADSS demo account

How to connect a broker to TradingView - TradaMaker

https://www.boostit.net/wp-content/uploads/2017/09/824915.jpg|||Introduction to Bitcoin | Cryptocurrency Explained ...|||1920 x 1080

Bitfinex is the longest-running and most liquid major cryptocurrency exchange. Founded in 2012, it has become the go-to platform for traders & amp; institutional investors.

8 Best Bitcoin Demo Account To Practise Trading hedgewithcrypto

https://img.currency.com/articles/-INFOGRAPHIC-TYPES-OF-CRYPTO-ASSETS.jpg|||(With Examples) Crypto Assets Explained | Currency.com|||1550 x 1037

What is a cryptocurrency demo account? A cryptocurrency demo account is an account type that allows you to trade Bitcoin and altcoins without taking any risks. Reason being is that you trade with imaginary chips that have no real value. This account type is for practice purposes only. Is a crypto demo account free of charge?

Bitfinex Crypto Exchange Review Best Exchanges CryptoVantage

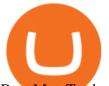

## Best MetaTrader 4 Brokers for Forex Trading in 2022 Benzinga

Create and control tiny sound-creatures in the shape of letters that react to gravity or each other and generate rhythms and soundscapes. abcdefghijklmnopqrstuvwxyz is a sound toy, a performance tool and an art work in its own right.

https://blogs.unitedexchange.io/wp-content/uploads/2021/02/Cryptocurrency-wallet-for-beginners-guide-stepby-step-2021-3.jpg|||What is cryptocurrency ? everything you need to know ...|||2240 x 1260

Tradervue Alternative - AI Feedback From Your Trades

https://i0.wp.com/the-ecoin.com/wp-content/uploads/2018/08/92e0bba53cb0bf2fd61a194383870ddc.png?fit= 1600%2C1600&ssl=1|||Legal Crypto Exchanges In Usa : Are Crypto Sportsbooks ...||1600 x 1600 Best Forex Brokers Japan 2021 - Top Japanese Forex Brokers

https://i.pinimg.com/originals/27/1c/01/271c019d6d051cc8ab4232a1e9f7cf53.png|||Forex Liquidity Pools | Metatrader 4 Forex Trading Apk ...|||3077 x 1228

https://media.fooducate.com/comments/images/59E53A68-3BF8-6202-4564-81D5023F4A1E-65357.jpeg|||ab cdefghijklmnopqrstu...???? | Fooducate Diet Motivation|||1280 x 960

The process of transferring coins from Binance to Kucoin is pretty straightforward. Lets take a step-by-step look at how to transfer ETH from Binance to KuCoin. 1. Get your Ethereum deposit address on KuCoin On KuCoin, go to your Main Account and click on Deposit next to the selected coin, in this case Ethereum (ETH).

10 Important Cryptocurrencies Other Than Bitcoin

## ABCDEFGHIJKLMNOPQRSTUVWXYZ UnAnything Wiki Fandom

TradingView is not a broker but rather a charting platform showing you the world wide access to market data under the form of charts. I must say it is one of the best and most seamless charting platform I have ever seen. You can also make an account there and customize the chart to apply your method of analysis.

Best forex indicator - Download for free

Understanding the Different Types of Cryptocurrency

abc song for baby - abcdefghijklmnopqrstuvwxyz - abcd song .

Videos for Binance+to+kucoin+transfer

In this video I will show you how to transfer crypto from binance to kucoin exchange. It's really easy and it will take you less than a minute to do so! Ge.

AvaTradeGO - Mobile FX and CFD Trading App AvaTrade

Top 10 Best MT4 Forex Brokers in the USA Fully Regulated. By Marshal Nosa. November 3, 2021. An MT4 Forex broker is any broker who provides the MetaTrader 4 trading software. MetaTrader 4 and MetaTrader 5 (MT5) are trading platforms created by MetaQuotes Software Corp. for mobile, web, and desktop computers. To provide MT4 to you as a customer, a forex broker requires a legitimate license from the developer.

Some Bitcoin trading sites offer trading in Demo Mode for newbies or a Demo Account, which is pretty much the same. Trading with play money helps you to understand the functionality of the platform and simply get used to using it. If you feel secure because you are familiar with placing orders and the way the system reacts and executes those orders, then you are ready to trade with your real Bitcoin.

How To Transfer Crypto From Binance To Kucoin Exchange

AvaTradeGO AvaTradeGO Innovative technology at your fingertips Voted no. 1 Best Forex Trading App by the Global forex Awards. Connect to global trading markets with live feeds and social trends, and reduce your risk with AvaProtect - our unique protection technology Start trading Unique Technology AvaTrade Go - SharpTrader

How to Transfer Ethereum (ETH) from Binance to KuCoin.

https://uploads-ssl.webflow.com/5f57e6f89a4eb6925215e9e5/5f801a006e811a835356256e\_5f78b5f378925bc 4804358e0\_shrimpy.jpeg|||Crypto Portfolio Management, Trackers Tools: The Complete List|||1900 x 967 abc song for baby - abcdefghijklmnopqrstuvwxyz - abcd song for children - English alphabet https://www.binoption.net/wp-content/uploads/2017/05/Avatrade-App-For-Mobile-Trading-Binoption.jpg|||Av

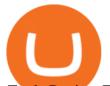

aTrade Review:Enriched Trading Platform For Smart ...|||1920 x 1187

https://www.scienceabc.com/wp-content/uploads/2018/01/Different-Currency-System.jpg|||Cryptocurrency Hype: What Is a Cryptocurrency? Why Is It ...||1024 x 837

Optimus Futures customers get access to the futures markets via TradingView for an integrated brokerage & amp; platform solution and stress-free trading experience. Optimus prides itself by providing the necessary guidance and technical support on TradingView, having published numerous guides and videos on all the features the platform has to offer.

https://blockgeeks.com/wp-content/uploads/2016/11/infographics03-03.png|||What is Cryptocurrency: Everything You Must Need To Know!|||1984 x 1140

https://miro.medium.com/proxy/1\*lNfgIoNh5gu2dTF064PIHA.png|||Best Crypto Copy Trading Platforms for Beginners in 2021 ...||1888 x 915

ABCDEFGHIJKLMNOPQRSTUVWXYZ Song|Learn Alphabet with cookies .

https://i0.wp.com/www.cryptocurrencyarmy.com/wp-content/uploads/2019/12/FXR-Chart.png?fit=1539%2C 843&ssl=1|||FXR Chart - Cryptocurrency Army||1539 x 843

Whether on a business trip, at the office or on a holiday, our AvaTradeGO app is available to you anytime, anywhere. We go the extra mile by providing a user-friendly interface and innovative tools. Use AvaProtect, a unique feature that reimburses you on losing positions.

How to connect a broker to TradingView. Once you have your brokerage account credentials you can go ahead and connect to TradingView. To connect a broker to tradingview do the following: Step 1: Open a TradingView Pro account. To trade live in TradingView you will need a TradingView Pro account. The TradingView free accounts are great for starting out.

Register and go to demo account - where the first Bitcoin is waiting for you. Multiply assets Walk the lossless path from a beginner to a trader on real pairs Get bonuses For each completed task, BTCd and USDTd will be credited to your demo account Safe trading Explore the market with demo trading - and increase your real balance in the future

https://cdn.shopify.com/s/files/1/2465/7561/products/MVIMG\_20180129\_174542\_1024x1024@2x.jpg?v=15 46492790|||New Trimble R8S Base Rover Single UHF GNSS Receiver BeiDou ...||2048 x 1536

???? MicroPets is on Binance Watchlist. ???? MicroPets participated in the Binance MVBII Program. ???? MicroPets has partnered with Cubix for the game development. ???? MicroPets has the highest APY % amongst any other projects in BSC. ???? MicroPets is always trending in CMC, CoinGecko, Dextools, Lootex.

https://s3.tradingview.com/4/46CVDHEJ\_big.png|||Wyckoff Distribution for BITFINEX:BTCUSD by Prestoned ...||1613 x 887

https://www.tradingpedia.com/wp-content/uploads/2014/08/Data-Window.jpg|||MetaTrader 4 Standard Toolbar - Data Window|||1858 x 1054

https://miro.medium.com/max/3200/0\*CVthYSuhwoeO-g8C|||Do You Know the 5 Different Types of Cryptocurrency ...||1600 x 966

https://www.no1binaryoptions.com/wp-content/uploads/2016/06/02\_trading\_platform.jpg|||IQ Option Singapore & amp; Malaysia Review 2019 | Free Demo Account||1584 x 851

Build a Crypto Portfolio - #1 in Security Gemini Crypto

BitFinex Exchange Review 2021- Coin Insider.

AvaTrade is an award-winning online CFD broker with offices around the globe and regulation in 5 continents. The company provides multiple trading platforms including on-the-go online trading with step-by-step guidance on opening foreign exchange trades, CFDs on commodities, Cryptos and Stocks.

Stablecoins are a different class of cryptocurrencies that are not volatile and usually pegged to a real-world currency like the US dollar. Stablecoins can be fiat collateralised, crypto.

https://freeprintableforyou.com/wp-content/uploads/2019/03/words-up-dingbat-puzzles-free-printable-dingbat s-puzzles.jpg|||Dingbats Answers Abcdefghjmopqrstuvwxyz - July answers ...|||2010 x 1754

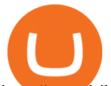

https://www.dailydot.com/wp-content/uploads/283/ee/00910a646d14500cbc53f8e0c3d54de4.jpg|||Google just bought abcdefghijklmnopqrstu- vwxyz.com|||2048 x 1024

3D Alphabet - ABC Song for Kids - YouTube

Step-by-Step Guide to Exchanges: Learn to Buy ...  $\parallel\!\mid\!\mid\!1300 \ x \ 775$ 

The Most Powerful Trading Bot - Sign-Up Now

To establish a demo account, only your name and an email address are usually required. Most Bitcoin brokers offer a function that will replenish your funds in case you lose them while trading on a practice account. If this option is not available, I advise opening a new demo with a different email address. The real purpose of a trading simulator

AvaTrade is an award-winning online CFD broker with offices around the globe and regulation in 5 continents. The company provides multiple trading platforms including on-the-go online trading with.

https://www.kimothokamau.com/static/4e9ec508db1173469007b093474d850a/47311/balance-binance.jpg|||Bi nance Wallet Balance - Binance Releases A First Version ...||1080 x 2160

https://cdn.publish0x.com/prod/fs/cachedimages/997082506-cfb6ac7546350bf8522bf36a63e22c4e89f01f2b0e d3bf901cf5d6a80032dea4.png|||Sending BNB BEP-20 to trustwallet from binance: BNB ERC-20 ...||1662 x 942

Discover abcdefghijklmnopqrstu\_wxyz 's popular videos TikTok

The video demonstrates how you can transfer coin from Binance to Kucoin, using USDT for the illustration. A preferred TRC20 Network is considered over ERC20 as a result of a cheaper network fee. source.

http://1s70.com/wp-content/uploads/2019/03/cryptocurrency-diagram-1024x936.png ||| Cryptocurrency-diagram-1024x936.png ||| Cryptocurrency-diagram-1024x936.png ||| Cryptocurrency-diagram-1024x936.png ||| Cryptocurrency-diagram-1024x936.png ||| Cryptocurrency-diagram-1024x936.png ||| Cryptocurrency-diagram-1024x936.png ||| Cryptocurrency-diagram-1024x936.png ||| Cryptocurrency-diagram-1024x936.png ||| Cryptocurrency-diagram-1024x936.png ||| Cryptocurrency-diagram-1024x936.png ||| Cryptocurrency-diagram-1024x936.png ||| Cryptocurrency-diagram-1024x936.png ||| Cryptocurrency-diagram-1024x936.png ||| Cryptocurrency-diagram-1024x936.png ||| Cryptocurrency-diagram-1024x936.png ||| Cryptocurrency-diagram-1024x936.png ||| Cryptocurrency-diagram-1024x936.png ||| Cryptocurrency-diagram-1024x936.png ||| Cryptocurrency-diagram-1024x936.png ||| Cryptocurrency-diagram-1024x936.png ||| Cryptocurrency-diagram-1024x936.png ||| Cryptocurrency-diagram-1024x936.png ||| Cryptocurrency-diagram-1024x936.png ||| Cryptocurrency-diagram-1024x936.png ||| Cryptocurrency-diagram-1024x936.png ||| Cryptocurrency-diagram-1024x936.png ||| Cryptocurrency-diagram-1024x936.png ||| Cryptocurrency-diagram-1024x936.png ||| Cryptocurrency-diagram-1024x936.png ||| Cryptocurrency-diagram-1024x936.png ||| Cryptocurrency-diagram-1024x936.png ||| Cryptocurrency-diagram-1024x936.png ||| Cryptocurrency-diagram-1024x936.png ||| Cryptocurrency-diagram-1024x936.png ||| Cryptocurrency-diagram-1024x936.png ||| Cryptocurrency-diagram-1024x936.png ||| Cryptocurrency-diagram-1024x936.png ||| Cryptocurrency-diagram-1024x936.png ||| Cryptocurrency-diagram-1024x936.png ||| Cryptocurrency-diagram-1024x936.png ||| Cryptocurrency-diagram-1024x936.png ||| Cryptocurrency-diagram-1024x936.png ||| Cryptocurrency-diagram-1024x936.png ||| Cryptocurrency-diagram-1024x936.png ||| Cryptocurrency-diagram-1024x94.png ||| Cryptocurrency-diagram-1024x94.png ||| Cryptocurrency-diagram-1024x94.png ||| Cryptocurrency-diagram-1024x94.png ||| Cryptocurrency-diagram-1024x94.png ||| Crypto

Information and Support - Awesome Online ... |||1024 x 936

Airdrops are a part of a broader marketing strategy that involves social media promotion, blog posts, and different levels of crypto holder participation. Just like supermarkets distribute free samples of an item to promote sales, blockchain-based startups give away free coins to incentivise the use of their platform.

https://bitcoin21.org/wp-content/uploads/2020/07/Types-of-Crypto-Wallets-Explained-2048x1072.jpg|||Types of Crypto Wallets Explained - Bitcoin News|||2048 x 1072

https://websta.me/wp-content/uploads/2020/09/Blockchain-and-Cryptocurrency-2048x1024.png|||The Relationship Between Blockchain and Cryptocurrency ...||2048 x 1024

Bitfinex is a Hong Kong-based cryptocurrency exchange that provides users worldwide with access to highly liquid cryptocurrency markets. The company has become one of the most well-known exchanges in the crypto market and also produces some of the most popular stablecoins such as USDT.

https://s3.tradingview.com/v/vfdOFb2m\_big.png|||Bitcoin: Roadmap to the next Halving. Reward phases and ...|||1306 x 775

What's the cheapest and easiest way to move from Binance to .

Best Brokers with TradingView 2022 FxScouts

https://cdn.shopify.com/s/files/1/2465/7561/products/IMG\_20190927\_143416\_1024x1024@2x.jpg?v=156961 4437|||New Trimble R10 UHF GNSS Receiver 410-470MHZ Surveying and ...||1483 x 2048

https://thecoinrise.com/wp-content/uploads/2019/10/Bitcoin-Whale-Wallet.jpg|||Bitcoin Whale Wallet Just Moved \$900M in Single Transaction|||1920 x 1080

Videos for Bitcoin+demo+account

https://cdn.investinblockchain.com/wp-content/uploads/2018/02/cryptocurrencyexchanges.jpg?x64395|||Best Cryptocurrency Exchanges|||2121 x 1414

https://images.prismic.io/wealthfit-staging/c68edd46a92b91310dd677eef1e2cf191ab2c60d\_02---what-is-crypt o\_-2x.jpg?auto=compress,format&w=1772|||Cryptocurrency Basics: A Beginners Guide (2021 Update ...||1772 x 1329

different cryptocurrency explained bitcoin demo account meta

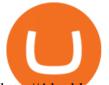

http://4.bp.blogspot.com/\_x0WyKPmlk7U/TAdx1\_z8o6I/AAAAAAAB5c/RocUmMDED\_Y/s1600/CHIB lookup.jpg||List of forex trading companies in the philippines, \$4 ...||1284 x 808

https://lh3.googleusercontent.com/proxy/ft1WSxd5GP-LC-IPY4d3o9WixJGyn\_zW0CPaj9e44W-osGQLsES VVY-UqFT7YiyuHK8CAGhFD63DWCVnnq7MYjqFQBbgmhCVJY0bssILX6iH2I\_jpC53qmbXpi39LpMng 9pj=s0-d|||Forex Trading Forums List - Forex Robot Scalper Premium|||1224 x 1584

https://i.pinimg.com/originals/9f/86/dc/9f86dc2e2035da1c9cd230d6e0a19c93.png|||This Infographics is a brief explanation of the term ...|||1300 x 2125

Top 3 MetaTrader 4 (MT4) Brokers for U.S. Traders Fx Day Job

Crypto exchange Bitfinex to get Polygon funds (Cryptocurrency.

Bitcoin Motion Demo Account Details Last Updated on January 13, 2022 If youre looking for a piece of software that can help when making profits on your crypto investments, you might be interested in what Bitcoin Motion has to offer.

abcdefghijklmnopqrstuvwxyz on the App Store

Videos for Different+cryptocurrency+explained

https://media.fooducate.com/comments/images/59E53A56-E7E3-F1EE-4D6C-9A25CCCE9B10-96426.jpeg||| abcdefghijklmnopqrstu...???? | Fooducate Diet Motivation|||1280 x 960

I find the quickest and easiest way to get funds over to KuCoin is just purchase whatever amount I want to ultimately have on hand as XLM (Stellar Lumens) on Binance, its free to transfer and the transaction is almost instant. Youll deposit that into your Main a wallet in KuCoin, just search for XLM in the main section of your asset page.

KuCoin - How To Transfer Funds From Binance To Kucoin With .

10 Important Cryptocurrencies Other Than Bitcoin. 1. Ethereum (ETH) 2. Litecoin (LTC) 3. Cardano (ADA) 4. Polkadot (DOT) 5. Bitcoin Cash (BCH)

https://p.calameoassets.com/210101183559-8ac88181bd5cbe648ddec7951d3bf232/p1.jpg|||Bitcoin And Cryptocurrency Explained / Bitcoin Explained ...||1600 x 900

ABCDEFGHIJKLMNOPQRSTUVWXYZ SongABCDE with biscuitLearning video for kids. Fun education video for kids, for children, for babiesThank you for watching Dada P.

https://www.etorox.com/wp-content/uploads/2019/05/Top-5-Blockchain-in-the-Cryptocurrency-World-1-1.pn g|||The Top 5 Blockchain in the Cryptocurrency World - eToroX|||1752 x 1008

AvaTrade Go Learn to trade on the AvaTrade Go Mobile app an intuitive and powerful platform that will let you trade wherever you are, whenever the opportunity rises. Ava Options Desktop TAGS: academy avatrade go cfd commodity contract finance Forex mobile stock trading Previous Ava Options Desktop Next MetaTrader-4

Type the alphabet in order (or according to the mode you select) as fast as you can without any mistakes! This game might seem simple but ends up being tons of fun and a great way to learn all the letters on the keyboard and improve your typing skills. How fast can you type the alphabet?

https://s1.studylibfr.com/store/data/007491799\_1-d5df4179a27b07c3343566e9cd737a85.png|||Le Scrabble abcdefghijklmnopqrstu vwxy z.|||1240 x 1755

ForexMetatraderBrokers - List of United States Forex Brokers .

Build a Crypto Portfolio - #1 in Security Gemini Crypto

https://static.toiimg.com/thumb/msid-82196999,width-1200,height-900,resizemode-4/.jpg|||Why Do We Have Different Cryptocurrencies? / Understanding ...||1200 x 900

https://cryptostec.com/wp-content/uploads/2021/01/My-Post-11.jpg|||Binance Review - Bitcoin Options Edition - Cryptostec|||2560 x 2560

https://cdn.shopify.com/s/files/1/1270/8995/products/2020-10-21\_041\_560x@3x.jpg?v=1603680616|||Flamm a Ekoverb FS22 Reverb + Delay Pedal Topshelf ...||1080 x 1620

Top Brokers Verified Reviews by Actual Clients TradingView

https://d.newsweek.com/en/full/793657/bitcoin.jpg|||Japanese Cryptocurrency Band, Virtual Currency Girls

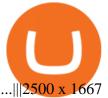

https://uploads.toptal.io/blog/image/123916/toptal-blog-image-1503553800604-b6fafb28b20478415d5eb74b6 24198f9.png|||Understanding the Cryptocurrency Market - Blockchain ...|||1280 x 1366 https://www.avatrade.co.za/wp-content/uploads/2021/04/bg\_fii.jpg|||Trading Tesla Stock | Trade TSLA CFD's in 2021 | AvaTrade|||1920 x 2035 Is TradingView a broker? - Quora Bitfinex Cryptocurrency Exchange Bitcoin Trading. Download AvaTrade GO Trading: Stocks, Bitcoin, CFDs & amp; Forex . Bitfinex Review 2022 - investopedia.com https://static.helpjuice.com/helpjuice\_production/uploads/upload/image/10503/direct/1639549077709-Logo\_C ube\_Concept 2A-05.png|||On which exchanges is TLOS listed? - Telos|||6459 x 5001 https://cdn.coinranking.com/nft/0xb932a70A57673d89f4acfFBE830E8ed7f75Fb9e0/5972.jpeg?size=autox129 0|||Rooster - SuperRare - Price \$ 76.31 | Coinranking|||1290 x 1290 12345 ABCDE 12345678910 ABCD Puzzle ABC Alphabets . https://miro.medium.com/max/2952/1\*PhQvIIu2qzZbLVND\_9mTsg.png|||Cryptocurrency Examples Cryptocurrency Guide And ... |||1476 x 1410 https://www.bitcoininsider.org/sites/default/files/field/image/what-is-crypto-post-1.jpg|||What is Cryptocurrency? Simple Explanation | Bitcoin Insider|||1920 x 1080 How to transfer coin from Binance to Kucoin CoinMarketBag https://tradingbrowser.com/wp-content/uploads/2020/10/first-page-1536x859.jpg|||Best Crypto Trading Platforms - Trading Browser|||1536 x 859 http://bestseniorinformation.com/wp-content/uploads/2021/07/What-is-cryptocurrency.jpg|||Cryptocurrency Easily Explained-What Is It, How Does It ... |||1920 x 1080 1. What is a Cryptocurrency? 2. The Three Main Types of Cryptocurrency 2.1. Bitcoin 2.2. Altcoins 2.3. Tokens (for dApps) 3. The Top Cryptocurrencies 3.1. Bitcoin 3.2. Ethereum 3.3. Ripple 3.4. Litecoin 4. Conclusion Free Demo Account For Bitcoin Trading In 15 Seconds https://algotrading-investment.com/wp-content/uploads/2018/11/Trading-Investment-Helper-Algotrading-Inve stment-168.png|||Forex Trading Helper | Forex Leverage Techniques|||1281 x 849 Quotex Broker - Quotex-broker.com - Online Trading Platform Quotex - Online Broker - Quotex.com - Digital Trading Step-by-step guide. 1. Get your USDT deposit address on KuCoin. On KuCoin, go to your Main Account and click on Deposit next to the selected coin, in this case Tether . 2. Withdraw USDT from Binance to your

KuCoin USDT deposit address. 3. Check your deposit on KuCoin. OANDAs Technical Analysis tool is also available as a proprietary plug-in on MetaTrader 4 and the mobile

app is fully supported. OANDA is one of the best options for United States forex traders. https://bitemycoin.com/wp-content/uploads/2018/05/Can-you-buy-crypto-with-fiat.jpg|||Different Ways To Buy Cryptocurrency With Fiat Money Explained|||4032 x 3024

https://support.avatrade.com/hc/article\_attachments/360030641152/misc\_upload\_AvaGo.png|||How do I upload documents into My Account on the ...|||1080 x 1920

TradingView is now integrated with many of the major brokers and the company is working on integrating more all the time. This means, according to TradingView, that you can trade directly on the platform through our supported, fully verified and user-reviewed brokers in just a few clicks.

https://static1.makeuseofimages.com/wordpress/wp-content/uploads/2021/07/bitcoin-crypto-laptop-1.jpg|||The 10 Best Cryptocurrency Apps for Beginners|||1680 x 840

Regulated broker Forex & amp; CFD trading AvaTrade

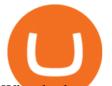

What brokers can I trade through on TradingView? We currently support the following brokers: Bitstamp. You can also use our own Paper Trading simulator: trades are emulated on our servers and no broker account is needed for this. Note: If you cant find any of the listed brokers among those displayed in the Trading Panel for your country .

https://brokers.forex/wp-content/uploads/2019/03/blackbullmarkets-forex-2048x2048.png|||BlackBull Markets » Metatrader 4 & amp; Metatrader 5 Forex ...|||2048 x 2048 Types of Cryptocurrency Kraken

http://4.bp.blogspot.com/-uCCJDb5OQZA/T1AczTdQ6mI/AAAAAAAAAAAY/k71-uE4kpkc/s1600/abc.jpg|||I nternational House Idiomas (64) 3411 0265: The Ecological ...||1086 x 768

Understanding The Different Types of Cryptocurrency SoFi

Discover short videos related to abcdefghijklmnopqrstu\_wxyz on TikTok. Watch popular content from the following creators: Ivory(@ivoryshopbdg), Hey :)(@m1ss\_whooo), ROLYN JAY(@rolyn\_jay), Liv(@elixqer.vsp), Madison Jantzen(@missjantzen) . Explore the latest videos from hashtags: #abcdefghijklmnopqrstuvwxyz, #abcdefghijklmnopqrstuvwxyz, #abcdefghijklmnopqrstuvwyz, #abcdefghijklmnopqrstuvwyz, #abcdefghijklmnopqrstuvwyz, #.

https://lh3.googleusercontent.com/pwNvs7uOFwD44BeciRM7JKqpAnWSTqqLGi6r6kd4LVO6P74m0jaTqG bkar4kQ\_hkZw=h900|||Luno Bitcoin Wallet - Android Apps on Google Play|||1107 x 900

https://cdn.coinranking.com/nft/0xd07dc4262BCDbf85190C01c996b4C06a461d2430/41043.gif?size=autox86 0|||Kaws - Rarible - Price \$ 0.6428 | Coinranking|||1529 x 860

AvaTradeGO is our innovative mobile app, available for MT4 accounts. This app provides you with full access to the markets and allows you to trade on the go, anytime, anywhere. With AvaTradeGO you can open a trading account, deposit and trade, all in one interactive, user-friendly trading environment.

https://bitcaribe.net/wp-content/uploads/2020/05/What-is-a-cryptocurrency.jpg?original|||What is a cryptocurrency? A simple explanation - Bitcaribe|||1460 x 821

https://arbitragepros.com/content/images/2018/12/decentralized.png|||Cryptocurrency decentralization explained - what are the ...||1696 x 927

https://what-is-cryptocurrency.com/wp-content/uploads/2017/07/alternate\_cryptocurrencies\_06.jpg|||What is an altcoin - Altcoins Explained What Is ...|||1280 x 850

https://i.pinimg.com/originals/6e/8b/3c/6e8b3c054b82e833d46129d088dd26cb.png|||Pin by Shelby on Blockchain technology | Cryptocurrency ...|||1280 x 2047

https://techchannel.com/getattachment/d4b8ab7a-90c7-4728-abf6-5482b79a66c8/fin.jpg|||Can I Use Bitcoin To Make International Money Transfers ...|||1920 x 1080

If you are a U.S. trader or require an account in the U.S., the MetaTrader 4 brokers below are a great place to start your research. Below is a list of the top 3 quality MetaTrader 4 brokers available to U.S. traders: #1 OANDA Founded in 1995, OANDA has become a trusted name in the retail Forex industry.

https://crypto-explained.com/wp-content/uploads/2021/03/How-to-Value-a-Cryptocurrency-1520x855.png|||H ow to Value a Cryptocurrency - Beginners Guide by Crypto ...||1520 x 855

https://tomantosfilms.com/wp-content/uploads/2016/06/Flycam-Flowline-Placid-Two-Axis-Spring-Arm.00\_0 0\_25\_09.Still002.jpg|||Flowline Placid Spring Arm | Tom Antos Films|||1920 x 1080

Best Bitcoin Demo Accounts The most popular cryptocurrency demo accounts to practice trading are: eToro (copy-trade platform to learn from the best traders) Plus500 (user-friendly CFD provider with demo mode) TradingView (feature-rich, advanced charting system) Phemex (advanced trading platform, great features)

Verified Forex Broker Reviews - Compare Best Forex Brokers

Bitfinex Best Cryptocurrency Exchange 2021 Top Crypto.

Demo Trading - BTC-Alpha: Bitcoin Exchange

Top Ranked ETF - How This ETF Ranked First - forbes.com

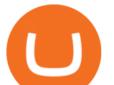

ABCDEFGHIJKLMNOPQRSTUVWXYZ was founded in Ancient Greece where the Greek gods wanted an alphabet. They created ABEZHIKMNOPTYX as a result of this, but after a while, ABCDEFGHIJKLMNOPQRSTUVWXYZ split from this group to join Rome. Rome then fell, and the guys who speak our noble language of English stole the letters.

https://bullsoncryptostreet.com/wp-content/uploads/2018/05/Cryptocurrencytypes.png|||The Different Types Of Cryptocurrency: How To Determine ...||1600 x 1000

Join our Discord pump server Supreme Pump Signal: https://discord.gg/MMBgMJNWcK Join our Discord pump server Supreme Pump Signal: https://discord.gg/MMBgMJNW.

Explained: What Are Private Cryptocurrencies? How They Are .

CSMI - Cboe Index Data - Cboe Streaming Market Indices

https://fnembrasil.org/blog/wp-content/uploads/AvaTrade-activos.png|||Revisao do forex AvaTrade corretor. plataformas AvaTrade ...||1579 x 794

Videos for Avatrade+go

Brokerage Integration to a Powerful Financial . - TradingView

https://innovationincubator.com/wp-content/uploads/2019/10/CryptoUpdate14.jpg|||How Cryptocurrency Works Infographic - Muadsetas.info|||1344 x 1920

https://coin-turk.com/wp-content/uploads/2021/08/kucoin.jpg|||Popüler Borsa, Bu Altcoin'i Listeleyeceini Duyurdu ...||1200 x 1400

https://allcryptobots.com/wp-content/uploads/2020/02/Quadency9.png|||Quadency Review & amp; Alternatives - All Crypto Bots|||3100 x 1714

Bitfinex is a Hong Kong based cryptocurrency exchange that was founded in 2012 by Raphael Nicolle. The cryptocurrency exchange is both owned and operated by iFinex, Inc. Bitfinex is one of the largest in the world and is generally popular with traders across the globe, with a host of fiat currencies accepted and advanced trading options, however, the exchange recently decided to stop their services to U.S. customers due to banking issues.

http://cagechain.com/wp-content/uploads/2019/05/Depositphotos\_105640404\_xl-2015.jpg|||CRYPTOCURRE NCY TERMS: WHAT ARE THEY TALKING ABOUT? Cage ...||2700 x 1950

https://s3.amazonaws.com/cdn.freshdesk.com/data/helpdesk/attachments/production/43197171046/original/Y TxlIvDB2S1VH4qBfHzAXQUb5IF3hK61Ng.gif?1613381256|||How to add a section to the watchlist? TradingView|||2048 x 1152

US Forex Brokers That Use MT4 (2021) Full List & amp; Details .

https://1mr3lc1zt3xi1fzits1il485-wpengine.netdna-ssl.com/wp-content/uploads/2020/10/7458-Guide-to-Tradin g-and-Investing-in-Cryptoassets-SEO\_pic\_9\_A.jpg|||Types Of Cryptocurrencies: Explaining The Major Types Of ...||1792 x 1100

This API lets brokers build a bridge to connect their backend systems to the TradingView interface, so that broker partners then can be supported on the TradingView Web Platform. The integration is very straightforward. The broker builds a REST Web API on its own servers based on our specification so that it can be connected to TradingView. TradingView provides a sandbox and required technical assistance to get your TradingView Web Platform integration started.

https://www.thesportsbank.net/wp-content/uploads/2021/02/forex-trading.jpeg|||Best Forex Broker for Europe: How to Choose|||1440 x 810

https://s3.tradingview.com/y/yrmJJmyI\_big.png|||Trend Lines Indicator by nickbarcomb TradingView|||2874 x 1306

Build a Crypto Portfolio - The Safest Place to Buy Crypto

https://s3.tradingview.com/x/XHgoSUEC\_big.png|||Currency Strength in Tradingview for FX:EURUSD by ...|||1424 x 825

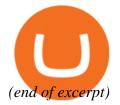